## V. DOWNLOAD

## [Usar La Vista Moderador En Powerpoint Para Mac](https://tiurll.com/1uh3ti)

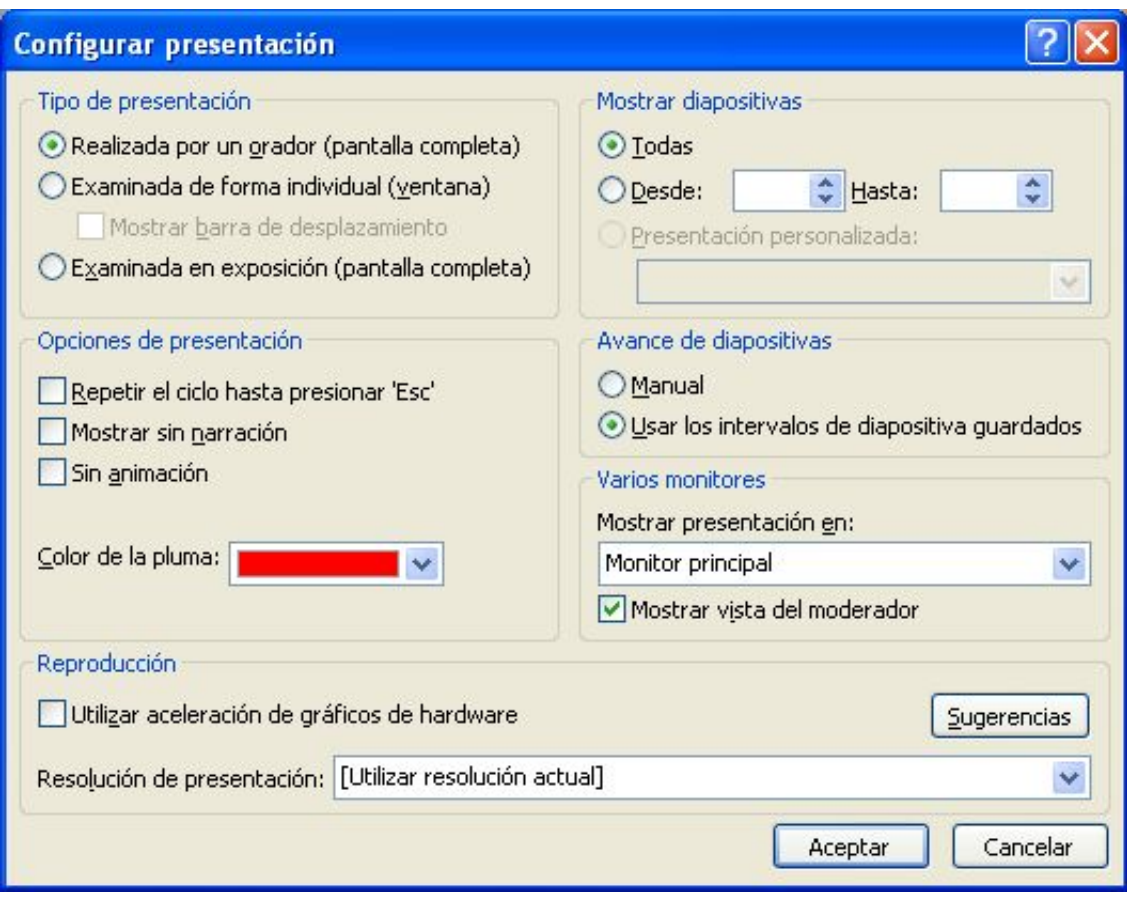

[Usar La Vista Moderador En Powerpoint Para Mac](https://tiurll.com/1uh3ti)

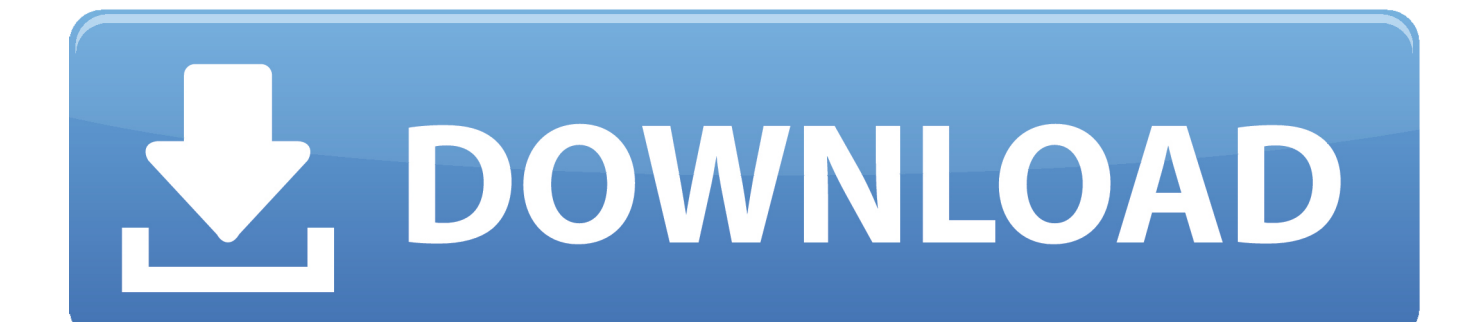

Mirando un poco y tratando de descubrir que pasa me di cuenta que aveces no se pone el sobrecuadro en la que selecciono con el puntero del mouse, sino que se pone en otra, pero si yo no estoy atento, pongo el mouse en una, pero el sobrecuadro se puso en otra, entonces si le doy click me tira la otra.

Embed the preview of this course instead Usar formas y cuadros de texto en PowerPoint 2019 para Mac 6.. Si me doy cuenta que esta pasando esto, con la ruedita del mouse bajo y subo las diapo y ya vuelve a estar normal.. Usar La Vista Moderador En Powerpoint Para Mac OsVideo: Utilizar las notas y la vista del moderador en PowerPoint This movie is locked and only viewable to logged-in members.. Usar formas y cuadros de texto en PowerPoint 2019 para Mac La vista Moderador Usar La Vista Moderador En Powerpoint Para Mac OsHola esto esta todo ok porque anda, el tema es cuando voy al navegador de diapositivas, aveces cuando toco una, sale otra.

## [Little Snitch Iphone Simulator](https://nicoleperez1.doodlekit.com/blog/entry/13908237/_hot_-little-snitch-iphone-simulator)

No se porque pasa esto pero compre el PowerPoint oficial para no tener este tipo de problemas e igual lo tengo, espero me puedan ayudar Gracias. [Ethereum Cloud Mining Calculator Zcash Wallet Ios](http://trabecmefes.tistory.com/18)

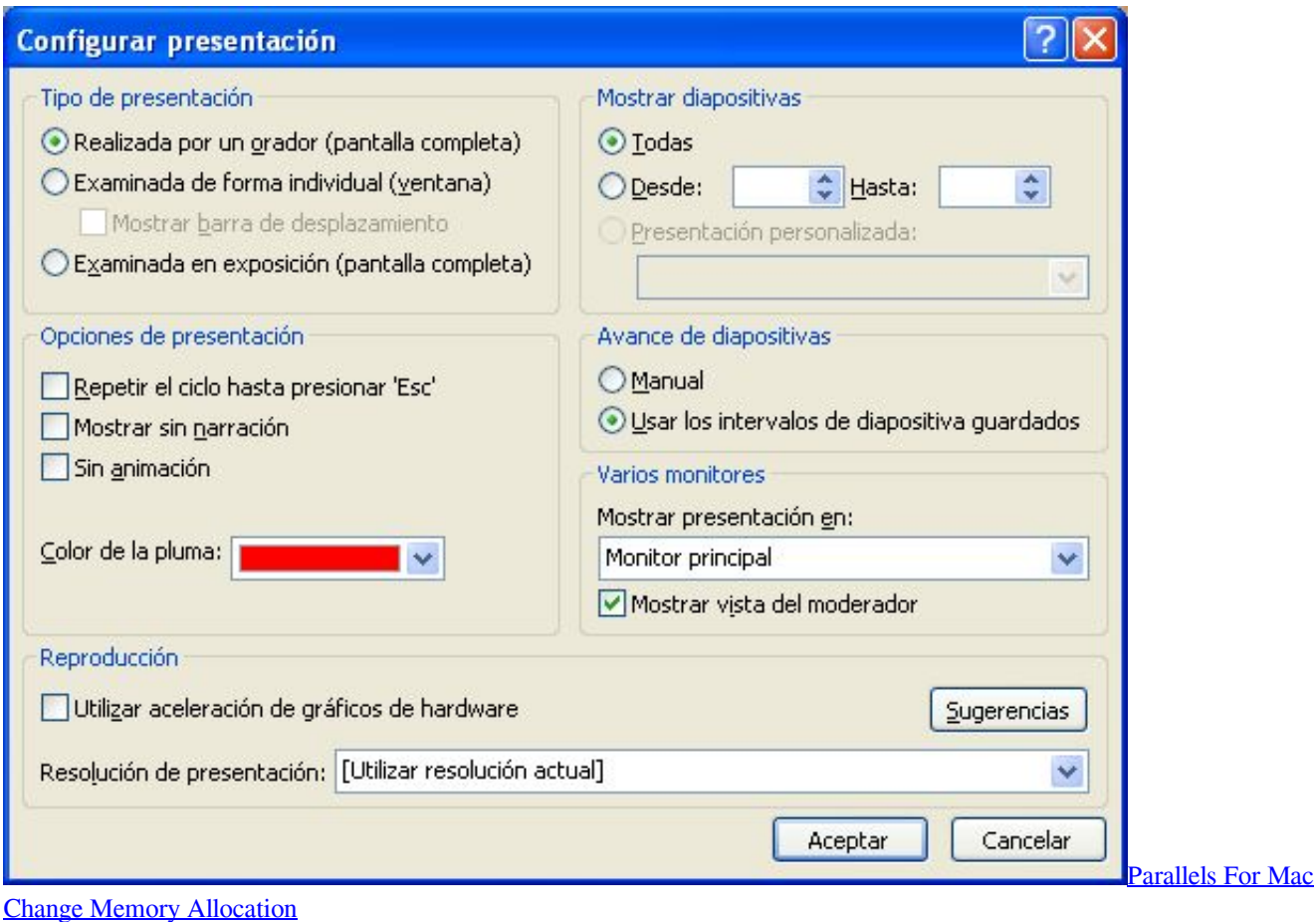

[Simcity 3000 Unlimited Mac Download](https://ellenburton.doodlekit.com/blog/entry/13908236/simcity-3000-unlimited-mac-__exclusive__-download) [Iphone Browser Download Mac](https://happy-ritchie-9c7536.netlify.app/Iphone-Browser-Download-Mac)

[Instagram Followers Free No Survey No Download](https://hub.docker.com/r/thyiconbackhi/instagram-followers-free-no-survey-no-download)

0041d406d9 [Virtual Dj Echo Effect Free Download](https://mecadesa.shopinfo.jp/posts/15726900)

0041d406d9

[Download Bbm Clone Delta Apk](https://annmariecp2age.wixsite.com/lucalcserra/post/download-bbm-clone-delta-apk)